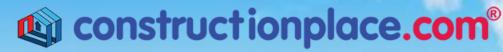

Where building projects come together.®

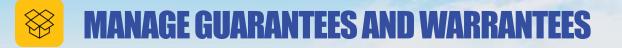

**Constructionplace.com** offers this App for tracking Guarantees and Warranties for your property purchases. It's fast, easy paperless, and **FREE** 

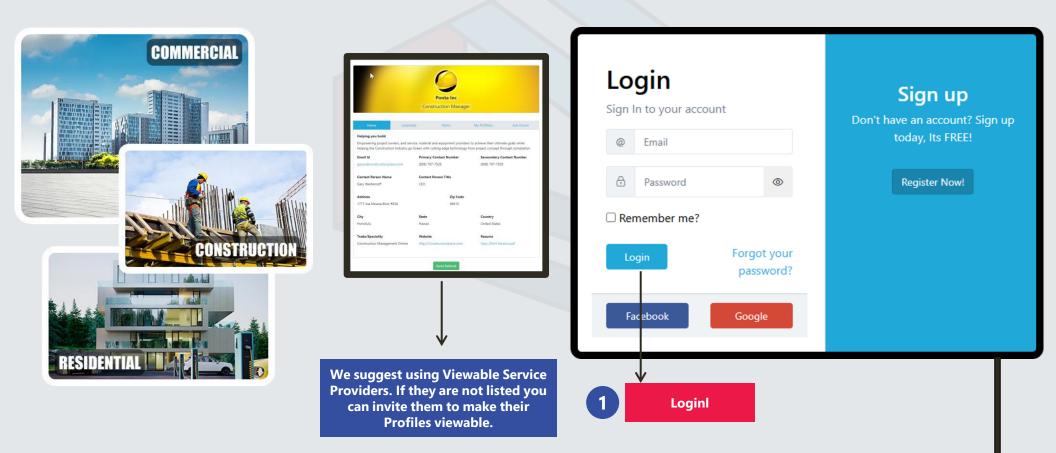

Sources: Ponta Inc. DBA Constructionplace.com May 2025

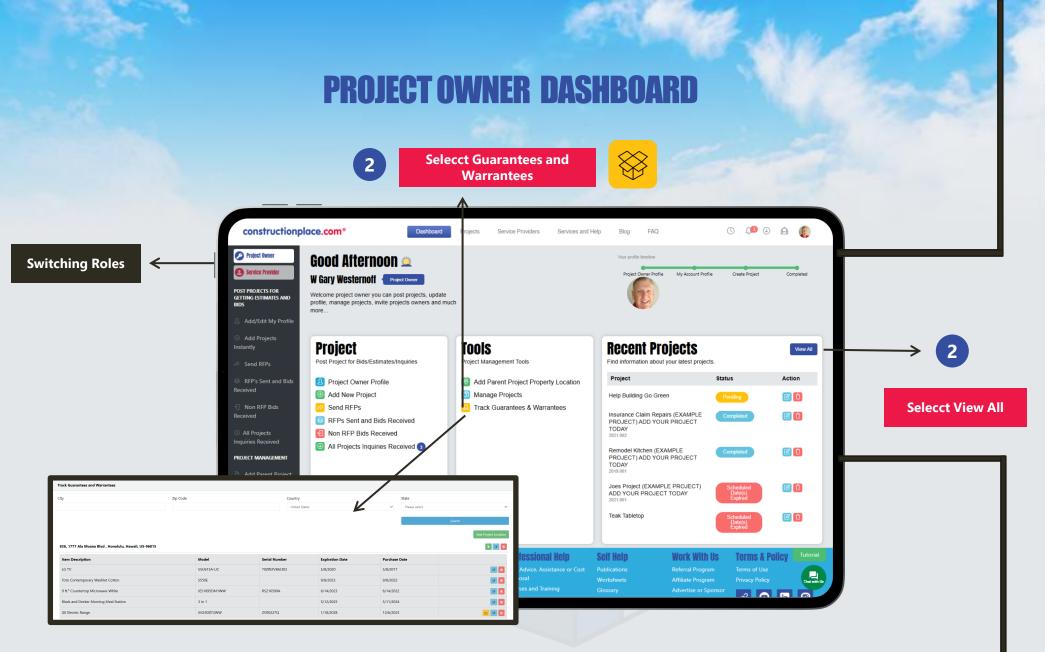

**Constructionplace.com** Project Owner dashboard offers a range of essential features, allowing you to seamlessly switch between roles, add new projects or locations, and efficiently view all managed projects.

Sources: Ponta Inc. DBA Constructionplace.com May 2025

**ADDING GUARANTEES AND WARRANTEES** 

| Add 30 Calendar Days \$30.00 US Dollars                                                                                                    |                           |                                             |                               |                                                                                                    |                        |                                                               |              |          |                      |
|----------------------------------------------------------------------------------------------------|---------------------------|---------------------------------------------|-------------------------------|----------------------------------------------------------------------------------------------------|------------------------|---------------------------------------------------------------|--------------|----------|----------------------|
| 1-12 Reisenmachi, Hakata Ward, Fukuoka, JP-812-0039 [Non-Owned Property]                                                                       |                           |                                             |                               |                                                                                                    |                        |                                                               |              |          |                      |
| Project/Job # Project Name                                                                                                    |                           | Project Scope                               | Project Status                | Completed On                                                                                                    | Viewable               | Action                                                        |              |          |                      |
| Internatinal Project (EXAMPLE PROJECT) ADD YOUR PROJECT TODAY                                                                                  |                           |                                             | New Construction              | Scheduled Date(s) Expire                                                                                                    | ed                     | No                                                            |              | I PM 🚺 💼 |                      |
|                                                                                                    |                           |                                             |                               |                                                                                                    |                        |                                                               | 2            |          |                      |
| Track Guarantees                                                                                                    |                           |                                             |                               |                                                                                                    |                        |                                                               |              |          |                      |
| City Guarantees and Warrantees: 1777 Ala Moana Blvd #836, ; Honolulu, Hawaii, US-96615 Basic Info Purchased From Installed By Documentu/Images |                           |                                             |                               | Country<br>United States                                                                                                    |                        |                                                               | State        |          |                      |
| S                                                                                                    | Basic item info           | talation Date mmn/dd/yyy ker Serve & Friedh |                               | suarantees and Warrantees:<br>36, 1777 Ala Moana Bikd , Honolulu, Haw<br>Basic Info Purchased J                                                                                                    | From Installed By Doc  | uments/Images                                                 |              | Search   | Add Project Location |
| Item Descrip Guarantees and Warrantees: 1777 Ala Moana Biod #836., Honolulu, Hawaii, US-96815                                                  |                           |                                             |                               | FirstName                                                                                                    | LastName               | Date                                                          | Purchase Da  | ite      |                      |
| LG TV Basic Info. Purchased from Installed By Documents/Images Toto Contemporary Washlet Cotton FirstName LastName                             |                           |                                             | Installed by Information      |                                                                                                    |                        | 5/8/2017                                                      |              |          |                      |
|                                                                                                    |                           |                                             |                               | panyName<br>f                                                                                                    | Primary Contact Number |                                                               | 9/8/2022     |          |                      |
| 9 ft. <sup>3</sup> Countertop Microwave White<br>Black and Decker Morning Meal Statio                                                          |                           |                                             |                               | http://state         City         Guarantees and Warrantees: 1777 Ala Moana Bivd #836. Honolulu. Hawaii. US-96815           asse select         Please select         Please select           Basic Info         Purchased From Installed By         Documents/manage |                        |                                                               |              |          |                      |
| GE Electric Range Country State City Please select                                                                                             |                           |                                             | Tode<br>undary Contact Number | Tode Address File #1 (Image or Document)                                                                                                    |                        |                                                               |              |          |                      |
|                                                                                                    | Zip Code<br>Secoundary Co |                                             | Previous Next Save & Final-   |                                                                                                    | Previous Next          | Choose File No file chosen<br>File Desciption<br>Refrigerator | s and Docume | ents     |                      |

Sources: Ponta Inc. DBA Constructionplace.com May 2025